**GigaDevice Semiconductor Inc.**

# **Arm® Cortex®-M3/4 32-bit MCU**

**Application Note AN032**

<span id="page-1-0"></span>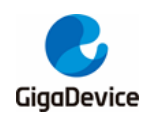

# **Table of Contents**

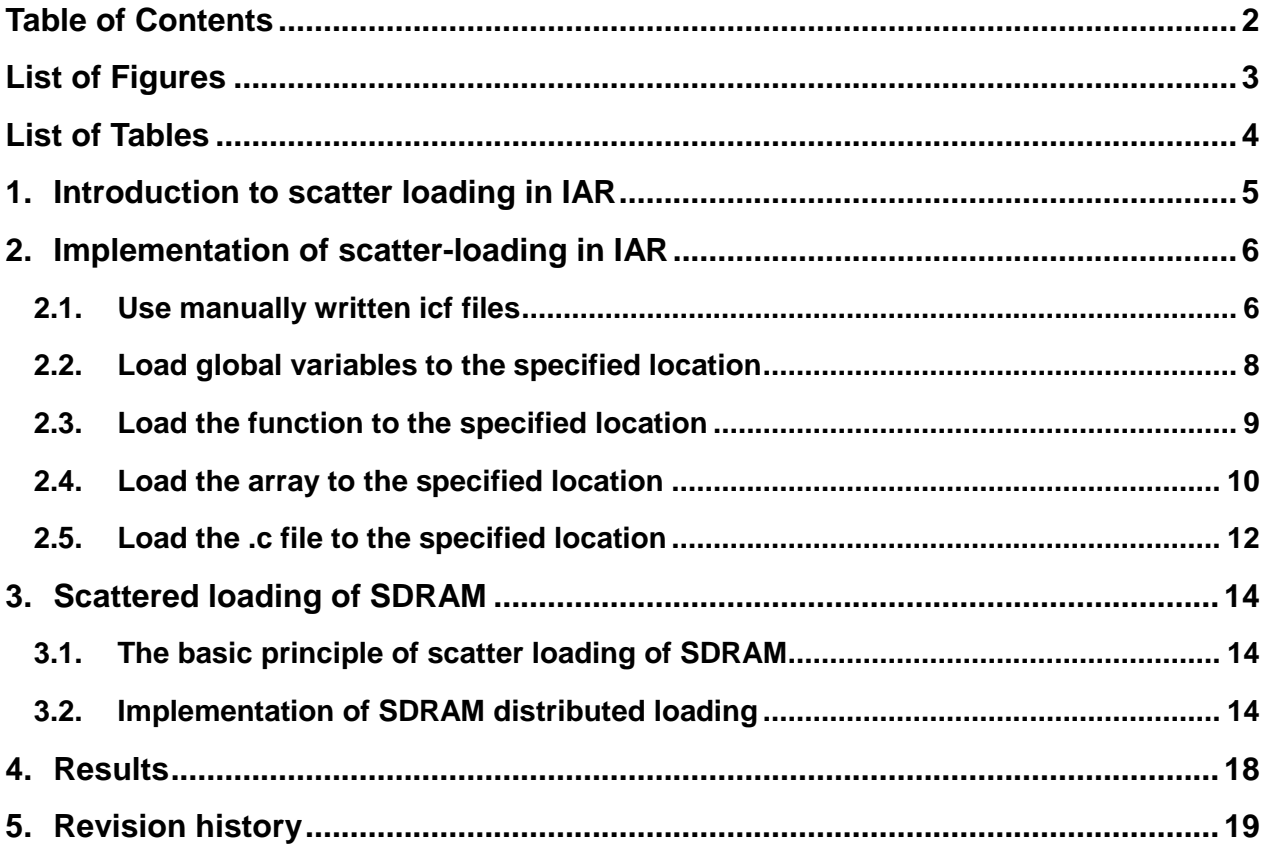

<span id="page-2-0"></span>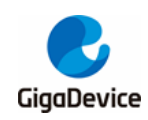

# **List of Figures**

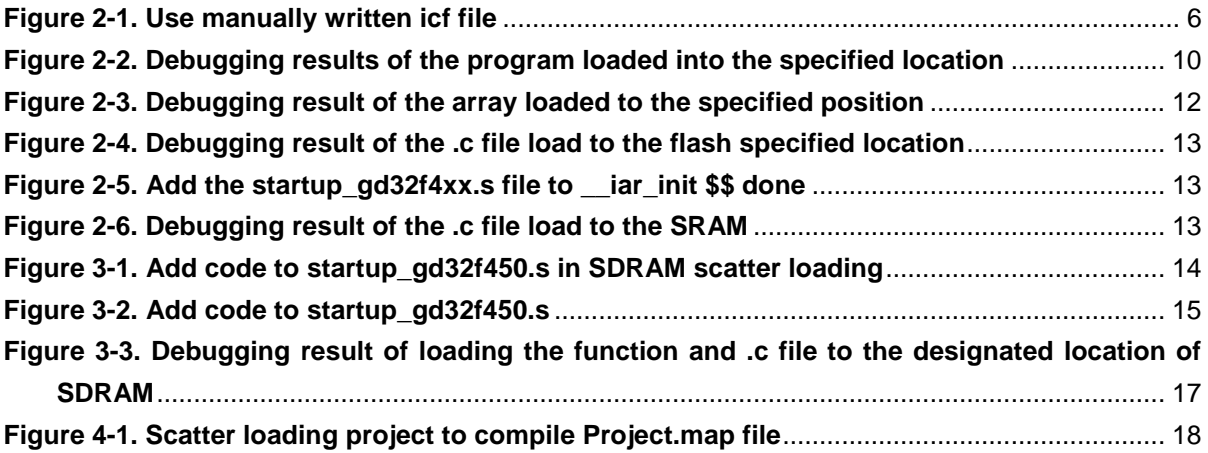

<span id="page-3-0"></span>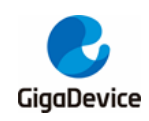

# **List of Tables**

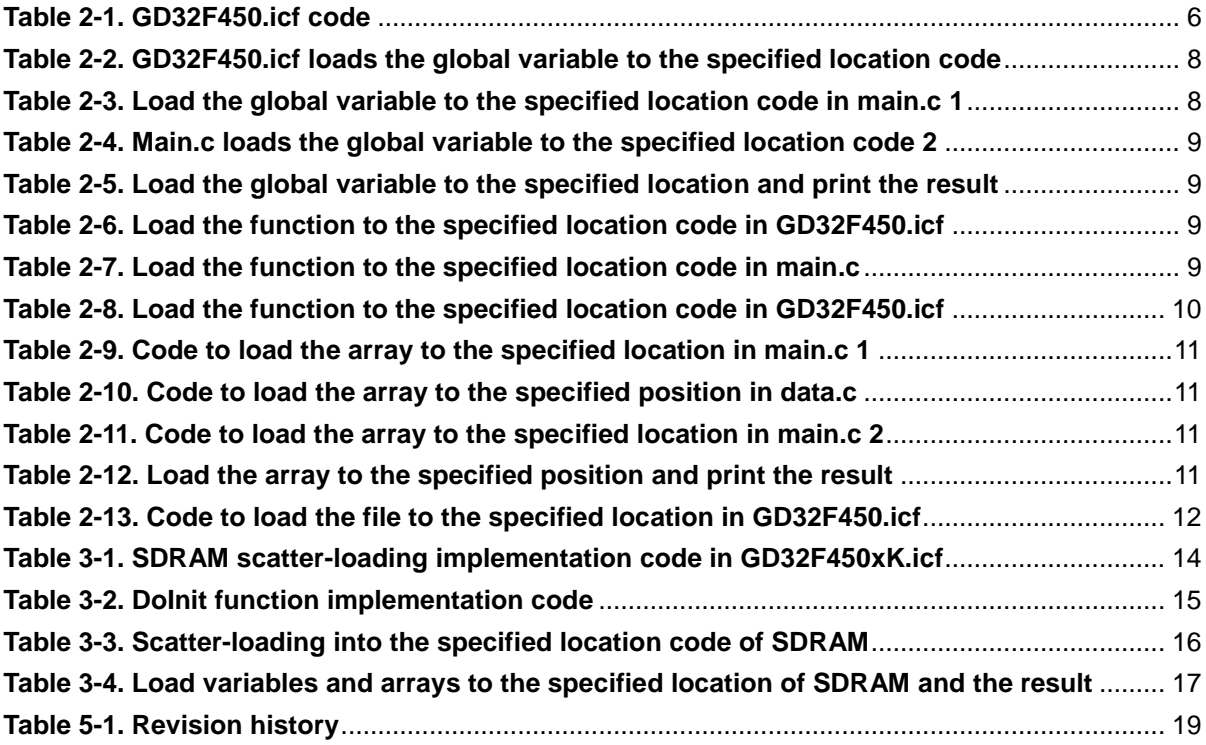

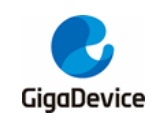

# <span id="page-4-0"></span>**1. Introduction to scatter loading in IAR**

In the project generated by the IAR default configuration, IAR will obtain the chip FLASH and SRAM size and other information according to the chip model we selected in the General option, and select the corresponding \* .icf distributed loading file (Linker Control File, scatter loading) , The linker allocates the address of each section according to the configuration of the file, and generates scattered loading code, so we can modify the file to store the specified code section in different locations.

This application note is based on the GD32F4xx series, using the GD32F450i-EVAL board, IAR version is 7.40.2, respectively introduces how to achieve the following functions:

- Load global variables to the specified location
- Load function to the specified location
- Load array to the specified position
- Load .c file to the specified location
- The above function is loaded to the designated location of SDRAM.

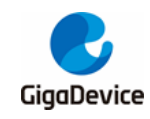

# <span id="page-5-0"></span>**2. Implementation of scatter-loading in IAR**

## <span id="page-5-1"></span>**2.1. Use manually written icf files**

This project directly uses the manually-written icf file, select the override default in the "Project-> Option-> Linker-> Config-> Linker configuration file" option of IAR, click the "..." button after the selection, and select the project directory "GD32F4xx\_ScatterLoading\_v1 .0.0 \ Project \ IAR\_project \ GD32F450xK.icf ", the relevant configuration is shown in *[Figure 2-1.](#page-5-2) [Use manually written icf](#page-5-2) file*.

<span id="page-5-2"></span>**Figure 2-1. Use manually written icf file**

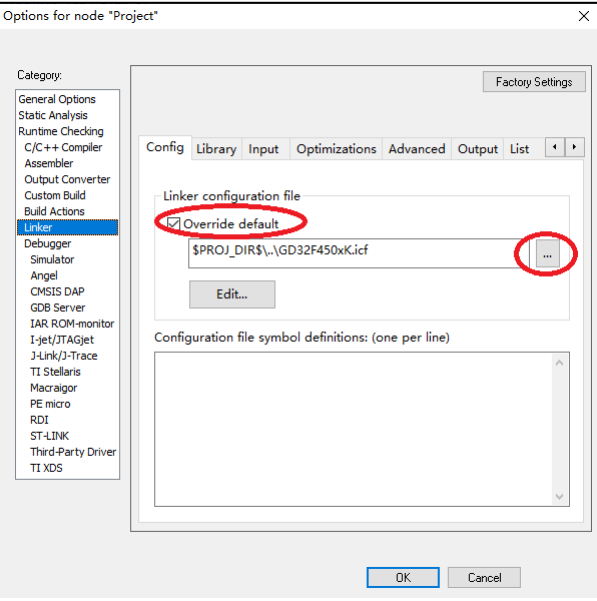

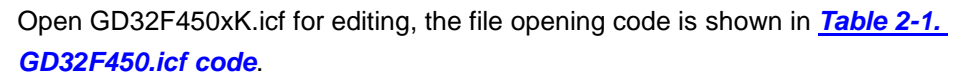

#### <span id="page-5-3"></span>**Table 2-1. GD32F450.icf code**

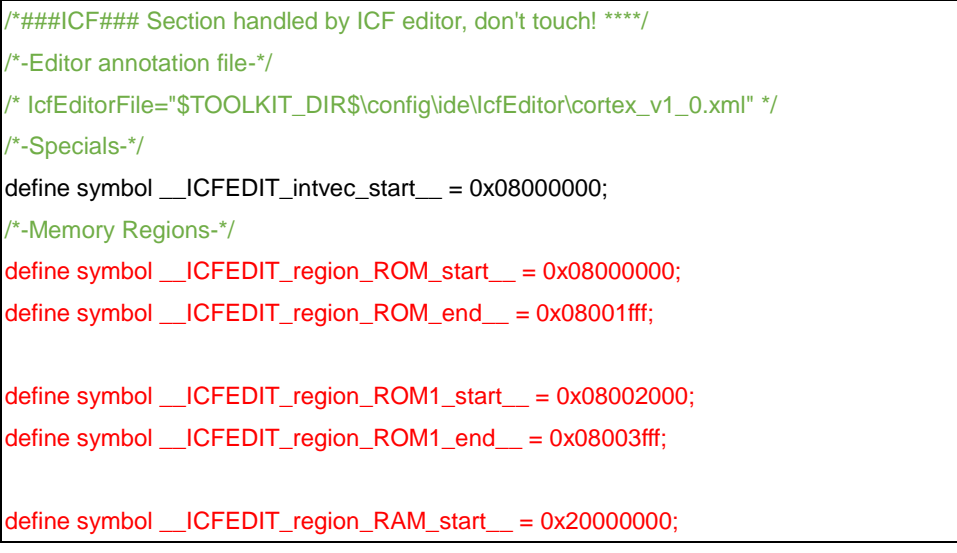

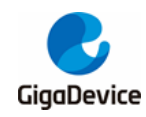

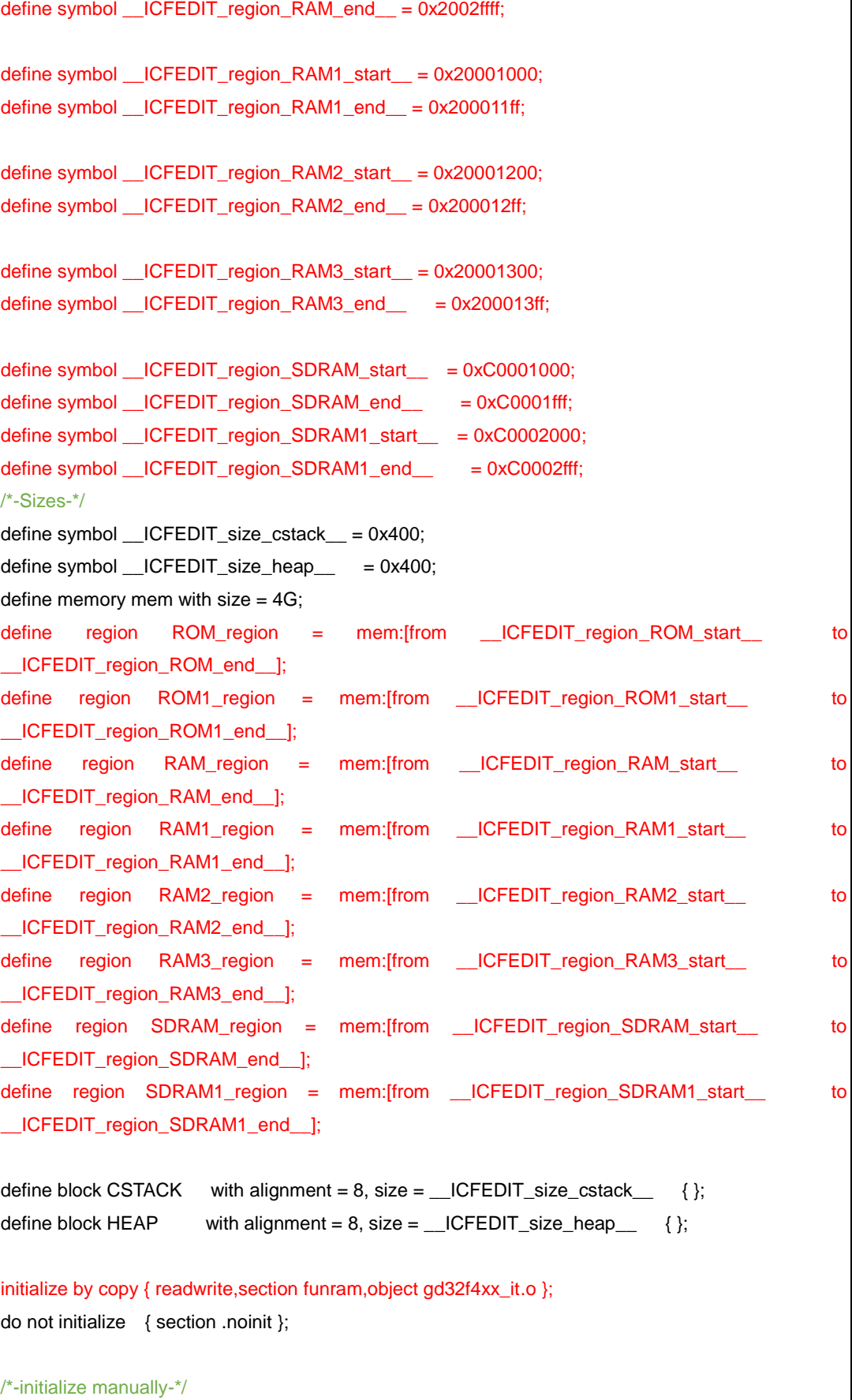

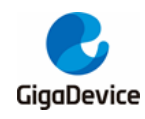

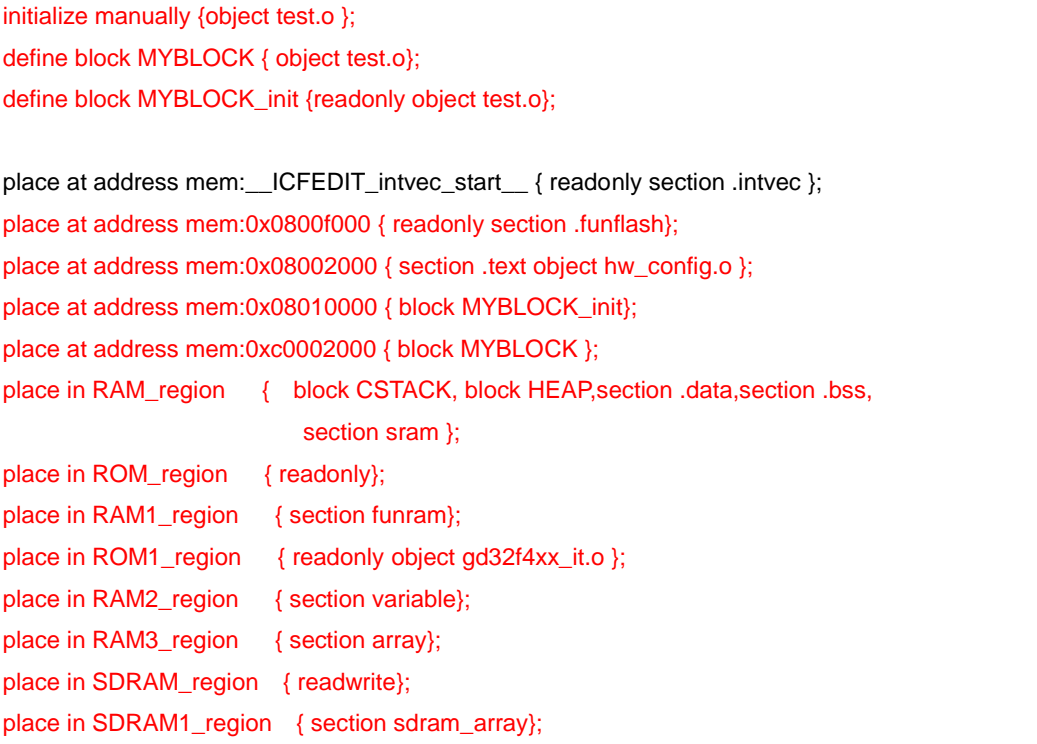

The red part is the main part of the code added to achieve the scattered loading function, which will be analyzed in detail below.

## <span id="page-7-0"></span>**2.2. Load global variables to the specified location**

**Method 1**: By defining the section variable, add the following code in the GD32F450xK.icf file, as shown in *Table 2-2. GD32F450.icf [loads the global variable to the specified location](#page-7-1)  [code](#page-7-1)*.

<span id="page-7-1"></span>**Table 2-2. GD32F450.icf loads the global variable to the specified location code**

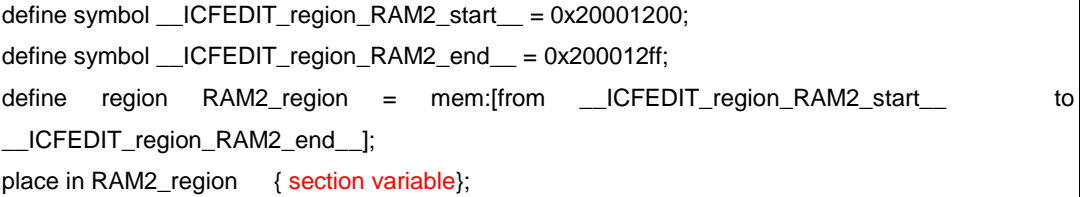

Define the global variable uint32\_t testValue\_RAM in main.c, the code is shown in **[Table 2-3.](#page-7-2)** *[Load the global variable to the specified location code in main.c 1](#page-7-2)*.

<span id="page-7-2"></span>**Table 2-3. Load the global variable to the specified location code in main.c 1**

/\* load the variable testValue\_RAM to ram address 0x20001200 \*/ uint32\_t testValue\_RAM @"variable"=6;

**Method 2**: By adding the "@" operator to directly load the variable to the specified location, the code is as follows:

<span id="page-8-1"></span>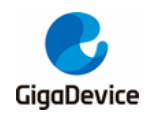

#### **Table 2-4. Main.c loads the global variable to the specified location code 2**

/\* load the variable testValue\_ROM to flash address 0x08080000 \*/

uint32\_t testValue\_ROM @0x08080000=5;

Print the variable address through the printf function, the results are shown in *[Table 2-5.](#page-8-2) Load [the global variable to the specified location and print the result](#page-8-2)*.

#### <span id="page-8-2"></span>**Table 2-5. Load the global variable to the specified location and print the result**

variable testValue\_ROM address is 0x8080000 variable testValue\_RAM address is 0x20003000

### <span id="page-8-3"></span><span id="page-8-0"></span>**2.3. Load the function to the specified location**

Add the following code to the GD32F450.icf file, as shown in *Table 2-6. [Load the function](#page-8-3)  [to the specified location code in GD32F450.icf](#page-8-3)*.

#### **Table 2-6. Load the function to the specified location code in GD32F450.icf**

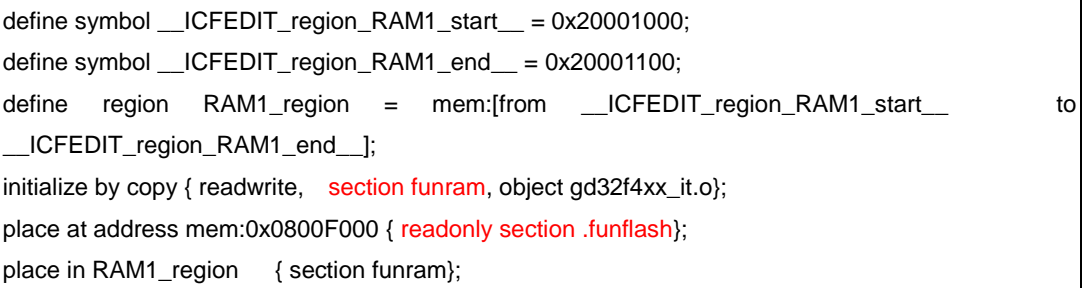

The above code will place section.funflash in the address space defined by 0x0800F000 and place section funram in the address space defined by RAM1\_region by defining different regions.

In the main.c file, add the "@" or "#pragma location =" to allocate the delay function and the fill\_TX\_Data function to section .funflash and section funram respectively. The code is shown in *Table 2-7. [Load the function to the specified location code in main.c](#page-8-4)*.

#### <span id="page-8-4"></span>**Table 2-7. Load the function to the specified location code in main.c**

```
/* load the function delay() to flash address 0x0800F000 */
/*!
     \brief delay program
     \param[in] none
     \param[out] none
    \retval none
*/
void delay(void)@".funflash"
{
     uint32_t i;
    for(i=0;i<0x2fffff;i++);
}
```
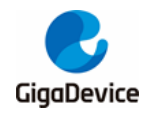

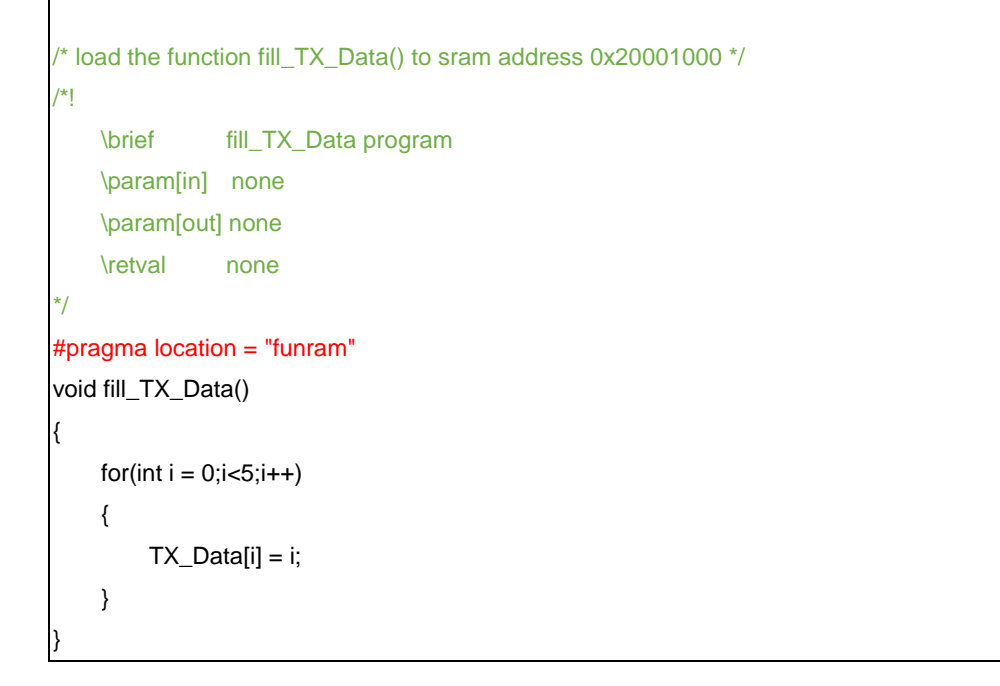

The program debugging results are shown in *Figure 2-2. [Debugging results of the program](#page-9-1)  [loaded into the specified location](#page-9-1)*.

<span id="page-9-1"></span>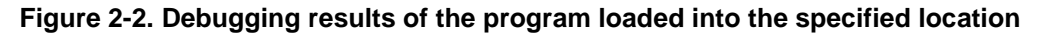

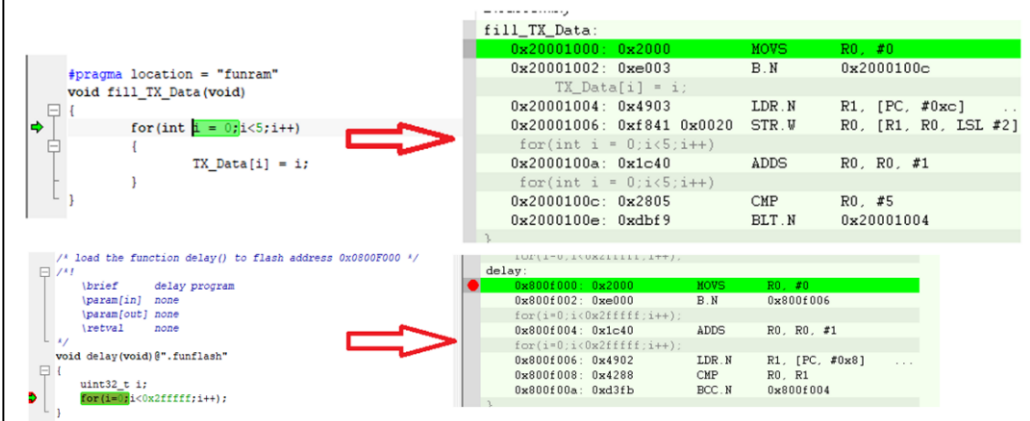

## <span id="page-9-0"></span>**2.4. Load the array to the specified location**

**Method 1**: By adding the above by defining the section array, add the following code in the GD32F450xK.icf file, as shown in *Table 2-8. [Load the function to the specified location](#page-9-2)  [code in GD32F450.icf](#page-9-2)*.

<span id="page-9-2"></span>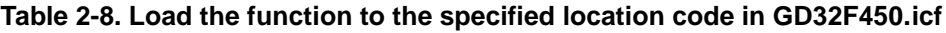

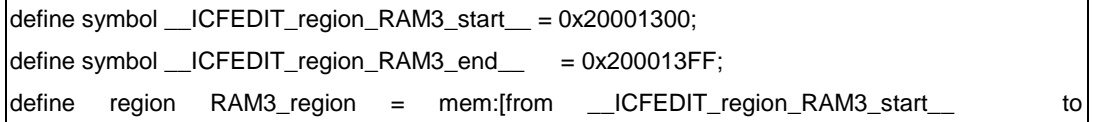

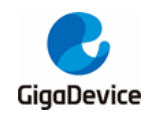

\_\_ICFEDIT\_region\_RAM3\_end\_\_];

place in RAM3\_region { section array};

Define the array TX\_Data [] in main.c, the code is shown in *Table 2-9. [Code to load the](#page-10-0)  [array to the specified location in main.c](#page-10-0) 1*.

#### <span id="page-10-0"></span>**Table 2-9. Code to load the array to the specified location in main.c 1**

/\* load the array TX\_Data[5] to sram address 0x20001300 \*/ uint32\_t TX\_Data[5]@"array"={0};

**Method 2**: By adding the "@" operator to directly load the array to the specified location, the code is shown in *Table 2-10. [Code to load the array to the specified position in data.c](#page-10-1)*.

#### <span id="page-10-1"></span>**Table 2-10. Code to load the array to the specified position in data.c**

```
/* Load const array constdata to address 0x08003000 */
const char constdata[]@0x8003000={
```
0x52,0x49,0x46,0x46,0xB4,0x5C,0x03,0x00,

0x57,0x41,0x56,0x45,0x66,0x6D,0x74,0x20,

0x10,0x00,0x00,0x00,0x01,0x00,0x02,0x00,

 0x80,0x3E,0x00,0x00,0x00,0xFA,0x00,0x00, 0x04,0x00,0x10,0x00,0x64,0x61,0x74,0x61,

0x90,0x5C,0x03,0x00,0x00,0x00,0x00,0x00,

}

…

Print the array address through the printf function, the results are shown in *[Table 2-11.](#page-10-2) Code [to load the array to the specified location in main.c 2](#page-10-2)*.

#### <span id="page-10-2"></span>**Table 2-11. Code to load the array to the specified location in main.c 2**

/\* load the array test\_sram[5] to sram address 0x20007000\*/ uint32\_t test\_sram[5] \_\_attribute\_\_((at(0x20007000)))={1,2,3,4,5};

Print the array address through the printf function, the results are shown in *[Table 2-12.](#page-10-3) Load [the array to the specified position and print the result](#page-10-3)*.

#### <span id="page-10-3"></span>**Table 2-12. Load the array to the specified position and print the result**

constdata address is 0x8003000

TX\_Data address is 0x20001300

The program debugging results are shown in *Figure 2-3. [Debugging result of the array](#page-11-1)  [loaded to the specified position](#page-11-1)*.

<span id="page-11-1"></span>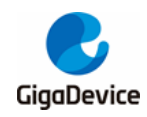

**Figure 2-3. Debugging result of the array loaded to the specified position**

| Memory 1                                                                                                    |                                                                                                    | $\boldsymbol{\mathsf{x}}$<br>Memory 2<br>$\mathbf{\mathfrak{p}}$                                                                                                    |
|----------------------------------------------------------------------------------------------------|----------------------------------------------------------------------------------------------------|----------------------------------------------------------------------------------------------------|
| 0x8003000<br>Go to<br>$\checkmark$                                                                                                    | Memory                                                                                                    | 0x20001300<br>Go to<br>Memory<br>$\checkmark$                                                                                                    |
| 0x08002ffc<br>aЬ<br>fc<br>90<br>52<br>49<br>0x08003000<br>46<br>0x08003004<br>5 <sub>c</sub><br>03<br>b4<br>57<br>56<br>0x08003008<br>41<br>74<br>0x0800300c<br>66<br>6d<br>0x08003010<br>10<br>00<br>00<br>0x08003014<br>01<br>00<br>02<br>3e<br>0x08003018<br>80<br>00<br>0x0800301c<br>00<br>fa<br>00<br>10<br>0x08003020<br>04<br>00<br>61<br>74<br>0x08003024<br>64<br>0x08003028<br>90<br>5 <sub>c</sub><br>03<br>0x0800302c<br>00<br>00<br>00<br>0x08003030<br>00<br>00<br>00<br>0x08003034<br>00<br>00<br>00<br>0x08003038<br>00<br>00<br>00<br>0x0800303c<br>00<br>00<br>00<br>0x08003040<br>00<br>00<br>00<br>0x08003044<br>00<br>00<br>00<br>0x08003048<br>00<br>00<br>00<br>0x0800304c<br>00<br>00<br>00<br>0x08003050<br>00<br>00<br>00<br>0x08003054<br>00<br>00<br>00<br>0x08003058<br>00<br>00<br>00<br>0x0800305c<br>00<br>00<br>00<br>0x08003060<br>00<br>00<br>00<br>0x08003064<br>00<br>00<br>00 | fe<br>46<br>J<br>00<br>45<br>1<br>20<br>00<br>00<br>00<br>00<br>00<br>61<br>¢<br>00<br>00<br>00<br>00<br>00<br>00<br>00<br>00<br>00<br>00<br>00<br>00<br>00<br>00<br>00<br>00 | 0x20001300<br>00<br>00<br>00<br>00<br>$\land$<br>.<br>0x20001304<br>00<br>00<br>00<br>00<br>. .<br>0x20001308<br>00<br>00<br>00<br>00<br>$\sim$ $\sim$<br>$\sim$ $\sim$ |

## <span id="page-11-0"></span>**2.5. Load the .c file to the specified location**

Add the following code to the GD32F450xK.icf file, as shown in *Table 2-13. [Code to load the](#page-11-2)  [file to the specified location in GD32F450.icf.](#page-11-2)*

#### <span id="page-11-2"></span>**Table 2-13. Code to load the file to the specified location in GD32F450.icf**

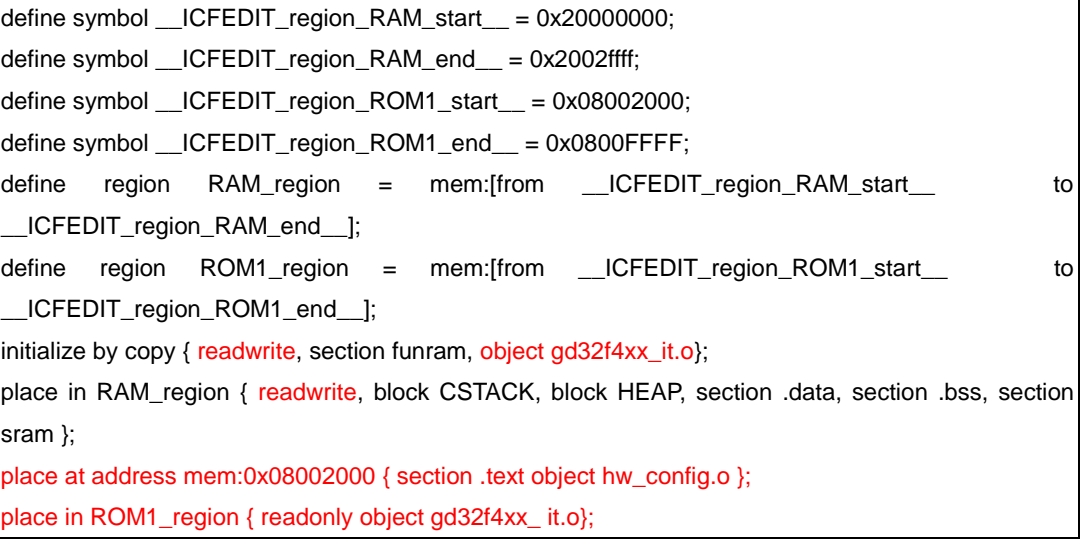

By loading the hw\_config.o file to the address 0x08002000, the program debugging results are shown in *Figure 2-4. [Debugging result of the](#page-12-0) .c file load to the flash specified [location](#page-12-0)*.

<span id="page-12-0"></span>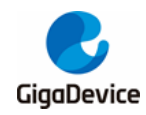

#### **Figure 2-4. Debugging result of the .c file load to the flash specified location**

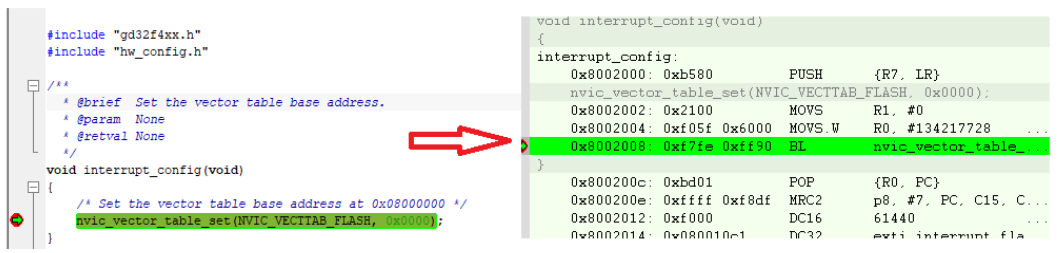

Load the file gd32f4xx\_it.c into the sram from ROM1\_regoion (note that readwrite is placed in the defined RAM\_Region). This routine is added to the gd32f4xx\_it.o file by initialize by copy above, and iar init needs to be added to the startup code startup gd32f4xx.s \$\$ done, as shown in *Figure 2-5. [Add the startup\\_gd32f4xx.s file to \\_\\_iar\\_init \\$\\$ done](#page-12-1)*.

<span id="page-12-1"></span>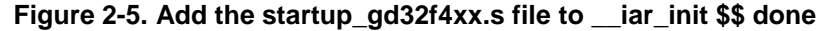

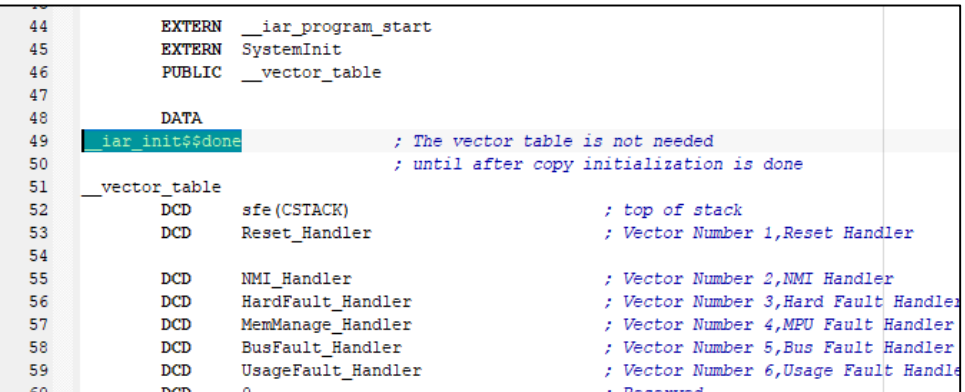

The program debugging results are shown in *Figure 2-6. [Debugging result of the](#page-12-2) .c file load [to the SRAM](#page-12-2)*.

#### **Figure 2-6. Debugging result of the .c file load to the SRAM**

<span id="page-12-2"></span>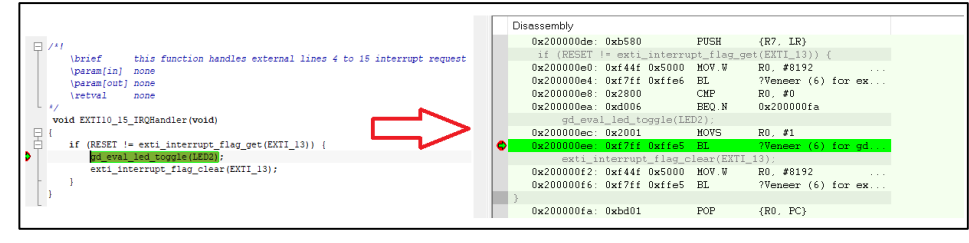

**Note:** This method can be used to load the .c file to the starting position of SRAM, and it needs to be loaded to the specified position. You can refer to the chapter SDRAM distributed loading method.

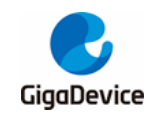

# <span id="page-13-0"></span>**3. Scattered loading of SDRAM**

## <span id="page-13-1"></span>**3.1. The basic principle of scatter loading of SDRAM**

In Cortex-M4 core, we can access the addresses above 0x2000 0000 and read data and instructions through the system bus, but in the default configuration of the kernel, some addresses are in the address segment that prohibits execution of instructions, so the code is loaded onto this segment, and an error occurs during execution. The address allocation of SDRAM in EXMC of GD32F450 is 0xC00000000-0xDFFFFFF located in this address segment.

In response to the above problems, there are two solutions to achieve scatter loading in SDRAM:

1. Configure the MPU (Memory Protect Unit) register to make the 0xC0000000 address segment executable (this example will use this implementation).

2. Adopt memory mapping method (map SDRAM address segment to executable area by configuring SYSCFG register).

## <span id="page-13-2"></span>**3.2. Implementation of SDRAM distributed loading**

Add the red code in the following figure to startup\_gd32f450.s, as shown in *[Figure 3-1.](#page-13-3) Add [code to startup\\_gd32f450.s in SDRAM scatter](#page-13-3) loading*.

<span id="page-13-3"></span>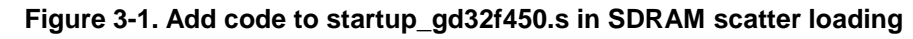

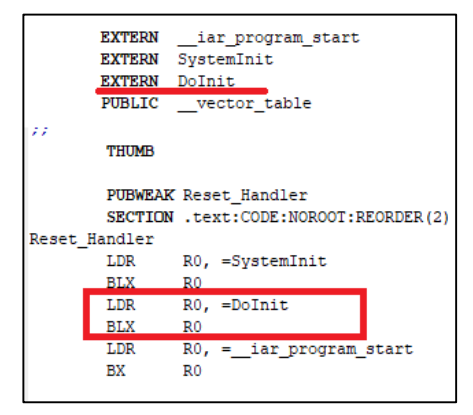

The Dolint function is defined in main.c, which mainly implements EXMC initialization and MPU related configuration, and completes the copy of the function or .c file on SDRAM. The code is shown in *Table 3-1. [SDRAM scatter-loading implementation code in](#page-13-4)  [GD32F450xK.icf.](#page-13-4)*

<span id="page-13-4"></span>**Table 3-1. SDRAM scatter-loading implementation code in GD32F450xK.icf**

| define symbol __ICFEDIT_region_SDRAM_start__ = 0xC0001000; |                  |  |
|------------------------------------------------------------|------------------|--|
| define symbol __ICFEDIT_region_SDRAM_end_                  | $= 0xC0001$ fff; |  |

14

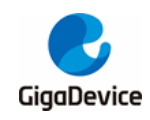

# AN032 GD32F4xx IAR scatter loading instructions

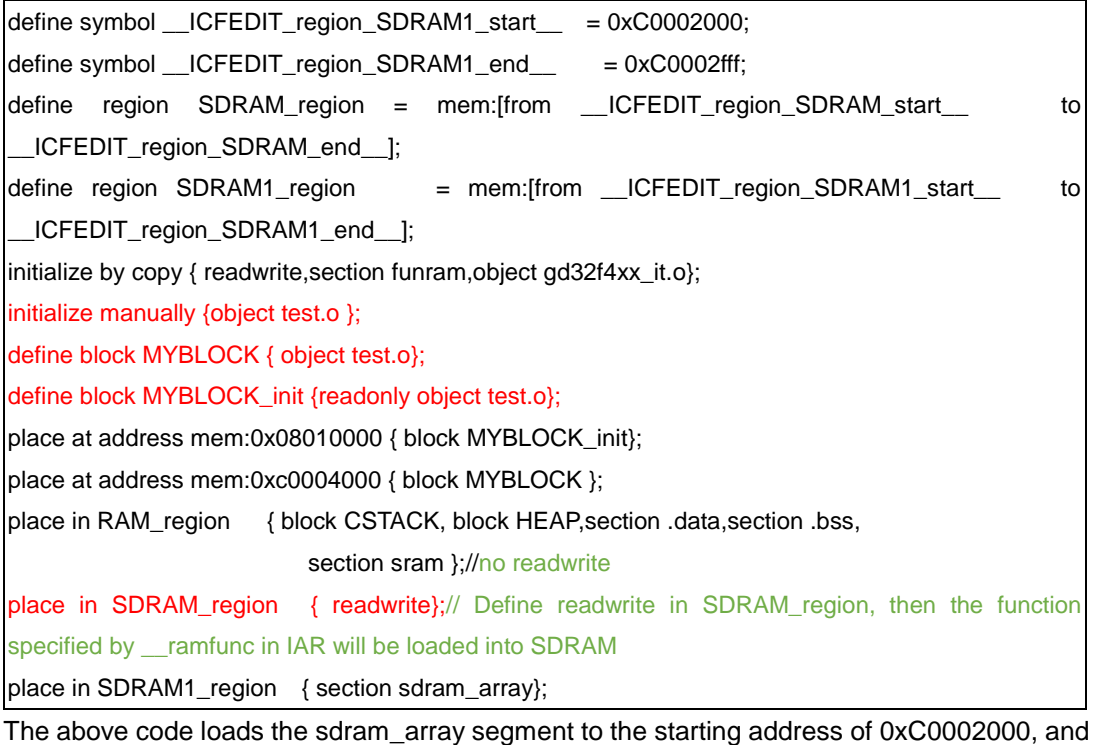

manually copies the test.o file to the starting address of 0xc0004000, and loads the function specified by \_\_ramfunc and gd32f4xx\_it.o to the starting position of 0xc0000000 (note here that The difference between the .c file in the previous section and the scattered loading into RAM, here readwrite is placed in SDRAM\_region).

Define the variable uint32\_t testValue\_SDRAM in main.c, the array int test\_sdram [5], the function testFuncInSDRAM, and add the file test.c. The main codes are shown in *[Table 3-3.](#page-15-0) [Scatter-loading into the specified location code of SDRAM](#page-15-0)*.

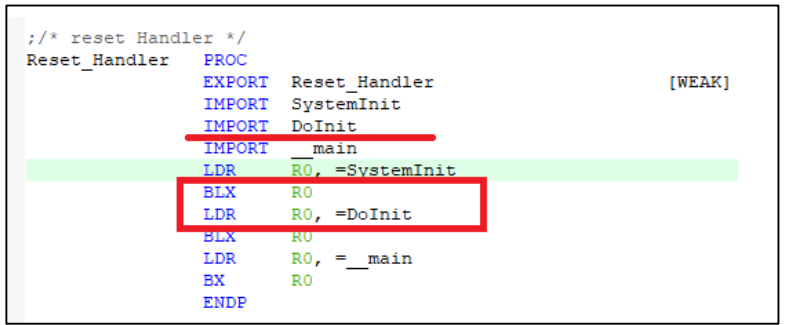

#### <span id="page-14-0"></span>**Figure 3-2. Add code to startup\_gd32f450.s**

The Dolint function is defined in main.c, which mainly implements EXMC initialization and MPU related configuration. The function codes are shown in *Table 3-2. [DoInit function](#page-14-1)  [implementation code](#page-14-1)*.

<span id="page-14-1"></span>**Table 3-2. DoInit function implementation code**

```
/*!
    \brief initialize the sdram, setup the MPU
    \param[in] none
    \param[out] none
```
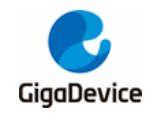

```
\retval none
```
void DoInit(void)

\*/

{

}

```
 /* sdram peripheral initialize */
 exmc_synchronous_dynamic_ram_init(EXMC_SDRAM_DEVICE0);
 /* Configures the MPU regions */
 mpu_setup();
```
<span id="page-15-0"></span>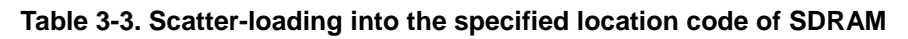

```
/* load the variable testValue_SDRAM to ram address 0xC0003000 */
uint32_t testValue_SDRAM @0xC0003000; 
/* load the array test_sdram[5] to sdram address 0xc0001000 */
#pragma location = "sdram_array"
uint32_t test_sdram[5] =\{0\};
/* load the function testFuncInSDRAM to sdram address 0xc0000000 */
void testFuncInSDRAM(void) __attribute__((section("SDRAM_FUNC")));
/*!
    \brief test func in sdram
     \param[in] none
    \param[out] none
   \retval none
*/
 __ramfunc void testFuncInSDRAM(void)
{
 uint32_t i;
  for(i=0; i<1000; i++)
  {
     asm("nop");
  }
}
test.c:
#include "gd32f4xx.h"
#include "test.h"
#include "gd32f450i_eval.h"
/**
  * @brief test files run in SDRAM.
  * @param None
  * @retval None
   */
void test_in_sdram()
{
```
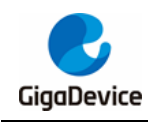

}

gd\_eval\_led\_on(LED3);

*Table 3-4. [Load variables and arrays to the specified location of SDRAM and the result](#page-16-1)* and *Figure 3-2. [Add code to startup\\_gd32f450.s](#page-14-0)* show the results of program operation and debugging:

#### <span id="page-16-1"></span>**Table 3-4. Load variables and arrays to the specified location of SDRAM and the result**

variable testValue\_SDRAM address is 0xc0003000 test\_sdram address is 0xc0002000

<span id="page-16-0"></span>**Figure 3-3. Debugging result of loading the function and .c file to the designated location of SDRAM**

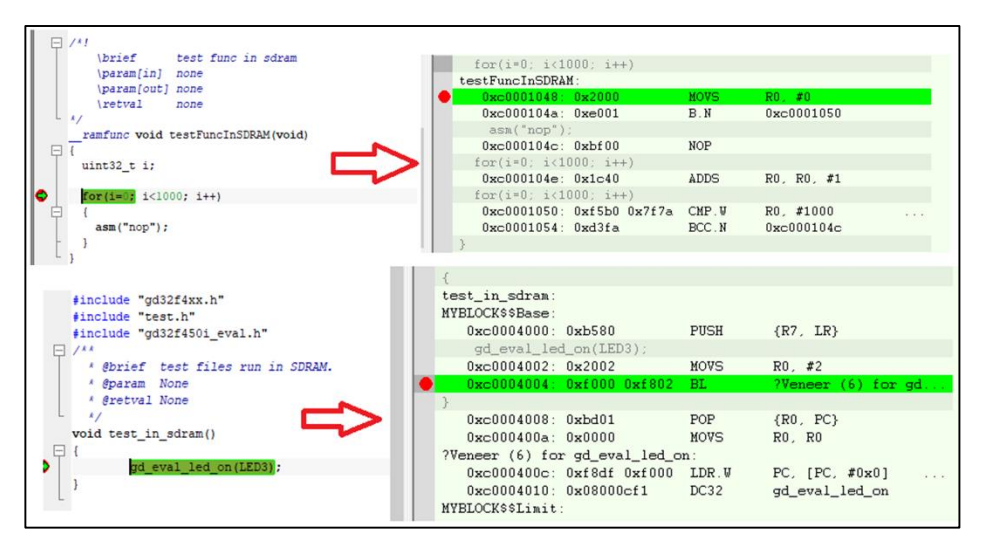

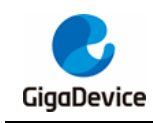

# <span id="page-17-0"></span>**4. Results**

View the "GD32F4xx\_ScatterLoading\_v1.0.0\Project\IAR\EWARM\Debug\ List \ Project.map" results as shown in *Figure 4-1. [Scatter loading project to compile Project.map file.](#page-17-1)*

<span id="page-17-1"></span>**Figure 4-1. Scatter loading project to compile Project.map file**

| ı               | Section                                                         | Kind | Address Size Object                  |              |                                                                                                    |
|-----------------|-----------------------------------------------------------------|------|--------------------------------------|--------------|----------------------------------------------------------------------------------------------------|
| $\overline{2}$  | "A3":                                                           |      |                                      | Оже          |                                                                                                    |
| 3 <sup>2</sup>  | text                                                            |      | ro code 0x08002000                   |              | Oxe hw_config.o [1]                                                                                                    |
| $\overline{4}$  |                                                                 |      | $-0x0800200e$                        | $0x$ e       |                                                                                                    |
| 5               | $"P4"$ :                                                        |      |                                      | 0x48         |                                                                                                    |
| 6 <sup>1</sup>  | Tnitializer bytes const 0x08002010 0x48 <for p7="" s4=""></for> |      |                                      |              |                                                                                                    |
| 7 <sup>1</sup>  |                                                                 |      | $-0x08002058$ $0x48$                 |              |                                                                                                    |
| 8               | Absolute sections, part 1 of 4:                                 |      |                                      | 0x84f0       |                                                                                                    |
| 9               | .rodata                                                         |      |                                      |              |                                                                                                    |
| 10 <sup>°</sup> |                                                                 |      | $-$ 0x0800b4f0 0x84f0                |              |                                                                                                    |
| 11              | $"A2"$ :                                                        |      |                                      | 0x14         |                                                                                                    |
| 12 <sup>7</sup> | .funflash                                                       |      | ro code 0x0800f000 0x14 main.o [1]   |              |                                                                                                    |
| 13 <sup>°</sup> |                                                                 |      | $-$ 0x0800f014 0x14                  |              |                                                                                                    |
| 14              | $"A4"$ :                                                        |      |                                      | 0x14         |                                                                                                    |
| 15              | MYBLOCK init                                                    |      | 0x08010000 0x14 <block></block>      |              |                                                                                                    |
| 16              | Initializer bytes const                                         |      | 0x08010000                           |              | 0x14 <for myblock-1=""></for>                                                                                                    |
| 17 <sub>1</sub> |                                                                 |      | $-$ 0x08010014 0x14                  |              |                                                                                                    |
|                 | 18 Absolute sections, part 2 of 4:                              |      |                                      | $0 \times 4$ |                                                                                                    |
| $19 -$          | Absolute sections 2-1                                           |      |                                      |              | 0x08080000 0x4 <init block=""></init>                                                                                                    |
| 20 <sub>1</sub> | .data                                                           |      | inited 0x08080000                    |              | 0x4 main.o [1]                                                                                                    |
| 21              |                                                                 |      | $-0x08080004$ $0x4$                  |              |                                                                                                    |
| 22              |                                                                 |      |                                      |              |                                                                                                    |
| $23 -$          | "P3":                                                           |      |                                      | 0x18         |                                                                                                    |
| 24              | P3 s2                                                           |      |                                      |              | 0x20001000 0x18 <init block=""></init>                                                                                                    |
| 25 <sub>1</sub> | funram                                                          |      | inited 0x20001000 0x18 main.o [1]    |              |                                                                                                    |
| 26              |                                                                 |      | $-$ 0x20001018 0x18                  |              |                                                                                                    |
| 27 <sub>2</sub> | $"P5"$ :                                                        |      |                                      | 0x4          |                                                                                                    |
| $28 -$          | $P5$ s3                                                         |      |                                      |              | 0x4 <init block=""></init>                                                                                                    |
| 29              | variable                                                        |      | 0x20001200<br>inited 0x20001200      |              | 0x4 main.o [1]                                                                                                    |
| 30 <sub>1</sub> |                                                                 |      | $-0x20001204$                        | $0 \times 4$ |                                                                                                    |
| 31              | $"P6"$ :                                                        |      |                                      | 0x14         |                                                                                                    |
| 32 <sub>1</sub> | array                                                           | zero | 0x20001300 0x14 main.o [1]           |              |                                                                                                    |
| 33 <sub>1</sub> |                                                                 |      | $-0x20001314$ $0x14$                 |              |                                                                                                    |
|                 | 34 Absolute sections, part 3 of 4:                              |      |                                      | 0x14         |                                                                                                    |
| $35 -$          | Absolute sections 3-1                                           |      |                                      |              | 0x20007000 0x14 <init block=""></init>                                                                                                    |
| 36              | .data                                                           |      | inited 0x20007000 0x14 main.o [1]    |              |                                                                                                    |
| 37              |                                                                 |      | $-0x20007014$ 0x14                   |              |                                                                                                    |
| 38              | $"P7"$ :                                                        |      |                                      | 0x58         |                                                                                                    |
| $39 -$          | P7 s4                                                           |      |                                      |              |                                                                                                    |
| 40 <sub>1</sub> | Veneer                                                          |      |                                      |              | $0xc0001000000x48 \timesInit blockinited 0xc0001000 0x8 - Linker created -inited 0xc0001008 0x8 - Linker created -$                                                                         |
| 41              | Veneer                                                          |      |                                      |              |                                                                                                    |
| 42 <sub>1</sub> | Veneer                                                          |      |                                      |              |                                                                                                    |
| 43              | .text                                                           |      |                                      |              |                                                                                                    |
| 44              | P7 sl                                                           |      |                                      |              | $\begin{tabular}{llllll} \bf{inited} & 0xc0001010 & 0x8 - Linker created - \hline \tt{inited} & 0xc0001018 & 0x30 & gd32f4xx\_it.o [1] \\ & 0xc0001048 & 0x10 & Init block & \end{tabular}$ |
| 45              | .textrw                                                         |      | inited 0xc0001048                    |              | 0x10 main.o [1]                                                                                                    |
| 46              |                                                                 |      | $-$ 0xc0001058 0x58                  |              |                                                                                                    |
| 47              | $"P8"$ :                                                        |      |                                      | 0x14         |                                                                                                    |
| 48              | sdram array                                                     |      |                                      |              |                                                                                                    |
| 49              |                                                                 |      | $-$ 0xc0002014 0x14                  |              |                                                                                                    |
| 50              | Absolute sections, part 4 of 4:                                 |      |                                      | 0x4          |                                                                                                    |
| 51              | .bss                                                            | zero | 0xc0003000 0x4 main.o [1]            |              |                                                                                                    |
| 52              |                                                                 |      | $-0xc0003004$                        | 0x4          |                                                                                                    |
| 53              | "AS":                                                           |      |                                      | 0x14         |                                                                                                    |
| 54              | MYBLOCK                                                         |      | 0xc0004000 0x14 <block></block>      |              |                                                                                                    |
| 55              | MYBLOCK-1                                                       |      |                                      |              | 0xc0004000   0x14 <init block=""></init>                                                                                                    |
| 56              | .text                                                           |      | inited $0xc0004000$ $0xa$ test. 0[1] |              |                                                                                                    |
| 57              | Veneer                                                          |      | inited 0xc000400c                    |              | 0x8 - Linker created -                                                                                                    |
| 58              |                                                                 |      | $-0xc0004014$ $0x14$                 |              |                                                                                                    |
| <b>EG </b>      |                                                                 |      |                                      |              |                                                                                                    |

From the map file, it can be seen that the load address and execution address of each segment conform to the specified scattered load area.

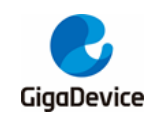

# <span id="page-18-1"></span><span id="page-18-0"></span>**5. Revision history**

#### **Table 5-1. Revision history**

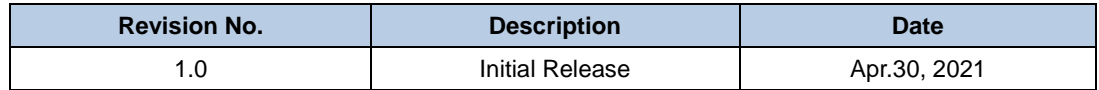

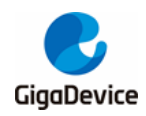

#### **Important Notice**

This document is the property of GigaDevice Semiconductor Inc. and its subsidiaries (the "Company"). This document, including any product of the Company described in this document (the "Product"), is owned by the Company under the intellectual property laws and treaties of the People's Republic of China and other jurisdictions worldwide. The Company reserves all rights under such laws and treaties and does not grant any license under its patents, copyrights, trademarks, or other intellectual property rights. The names and brands of third party referred thereto (if any) are the property of their respective owner and referred to for identification purposes only.

The Company makes no warranty of any kind, express or implied, with regard to this document or any Product, including, but not limited to, the implied warranties of merchantability and fitness for a particular purpose. The Company does not assume any liability arising out of the application or use of any Product described in this document. Any information provided in this document is provided only for reference purposes. It is the responsibility of the user of this document to properly design, program, and test the functionality and safety of any application made of this information and any resulting product. Except for customized products which has been expressly identified in the applicable agreement, the Products are designed, developed, and/or manufactured for ordinary business, industrial, personal, and/or household applications only. The Products are not designed, intended, or authorized for use as components in systems designed or intended for the operation of weapons, weapons systems, nuclear installations, atomic energy control instruments, combustion control instruments, airplane or spaceship instruments, transportation instruments, traffic signal instruments, life-support devices or systems, other medical devices or systems (including resuscitation equipment and surgical implants), pollution control or hazardous substances management, or other uses where the failure of the device or Product could cause personal injury, death, property or environmental damage ("Unintended Uses"). Customers shall take any and all actions to ensure using and selling the Products in accordance with the applicable laws and regulations. The Company is not liable, in whole or in part, and customers shall and hereby do release the Company as well as it's suppliers and/or distributors from any claim, damage, or other liability arising from or related to all Unintended Uses of the Products. Customers shall indemnify and hold the Company as well as it's suppliers and/or distributors harmless from and against all claims, costs, damages, and other liabilities, including claims for personal injury or death, arising from or related to any Unintended Uses of the Products.

Information in this document is provided solely in connection with the Products. The Company reserves the right to make changes, corrections, modifications or improvements to this document and Products and services described herein at any time, without notice.

© 2021 GigaDevice – All rights reserved